# **مؤشرات األرقام القياسية**

أهداف جسر التنمية

نهسدف سلسسلة جسسر التنميسة إلى التعريف تقضسانا التنميسة وأدوات تحليسل جوانبهسا المختلفة إلى جمهسور واسسع مسن القسراء بغسرض توسسيع دائسرة معـــرفتهم وتـــوفير جســـر بـــين نظربـــات التنميـــة وأدوانهـــا المعقـــدة مـــن ناحيـــة ، ومغزاهـــا ومـــدلولها العملـــي بالنســـبة لصـــانعي القـــرار والمهتمـــين بهـــذه القضـــابا، مـــن ناحيــــة أخــــرى. وفي هــــذا الإطـــار تشـــكل سلســـلة جســــر التنميـــة إســــهاماً مــن المعهــد العربـــى للتخطــيط بالكويــت في تـــوفير مراجـــع مبســـطة وإثـــراء لمكتبــة القراء المهتمين ىأمور التنمية في العالم العربي.

# **المحتويات**

**مقدمة. أوال - مؤشرات األرقام القياسية: 1 ـ الرقم القياسي للقيمة. 2 ـ األرقام القياسية للسعر: أ ـ أرقام السبير وباشي القياسية. ب ـ رقم فيشر القياسي. ج ـ رقم تورنفست القياسي. 3 ـ األرقام القياسية للكم: أ ـ الطريقة المباشرة. ب ـ الطريقة غير المباشرة. ج ـ االزدواجيةةة التاتيةةة لمعةةادالت المقارنةةة اليميةةة المباشةةرة وغيةةر المباشرة: 4 ـ الخصائص اإلحصائية لألرقام القياسية. 5 ـ األرقام القياسية والنظرية االقتصادية.**

**ثانيا ـ مؤشرات اإلنتاجية: 1 ـ المقارنات الثنائية: أ ـ مؤشر تورنفست لإلنتاجية اليلية للعوامل. ب ـ مؤشر فيشر لإلنتاجية اليلية للعوامل.** 2 **ـ المقارنات متعددة األطراف وخاصية التعدي.**

**ثالثا ـ مؤشرات الكفاءة: 1 ـ أساسيات قياس الكفاءة: أ ـ المؤشرات تات التوجيه االستخدامي. ب ـ المؤشرات تات التوجيه اإلخراجي:**

**2 ـ نموذج التحليل بتطويق البيانات: أ ـ مؤشرات اليفاءة لنموتج االقتصاديات الثابتة** (CRS(**. ب ـ مؤشرات اليفاءة لنموتج اقتصاديات الحجم المتغيرة** (VRS(**: 3 ـ نماذج الـ DEA ذات التوجيه اإلخراجي. 4 ـ البيانات السعرية والكفاءة التوظيفية.**

# **مؤشرات األرقام القياسية**

**إعداد: د. مصطفى بابير**

**مقدمة:**

درجت العديد من الهيئات والمؤسسات الحكومية وغير الحكومية على المست*وى* القطـري، الإقليمــي والــدولي علــي إعــداد تقيـيم ومقارنــة العديــد مــن المؤشــرات **االقتصادية بصفة دوريةة لمتابعةة ااداء االقتصةادا والتغييةرات الوييليةة فةي البنيةات**  الاقتصادية والمؤسسية لأجل التعرف على مسار العملية التنموية وتقييم السياسات وبرامج الإصلاح الاقتصادي والمساعدة في وضع السياسات والخطط المستقبلية بشـقيها الإصــلاحي والتنمـوي<sub>.</sub> وقـد تزايـد الاهتمــام بتجميـع وتركيـب المؤشـرات **االقتصادية في اآلونة ااخيةرة لفوةم وتقيةيم القةدرات التنافسةية للشةريات والصةناعات والةدول فةي ةل تحةديات العولمةة واالتجةا العةام نحةو سياسةات التحريةر االقتصةادا والخصخصة في الدول المتقدمة والنامية على حد سواء.**

**وتأتي مؤشرات اإلنتاجية واليفاءة في مقدمة المؤشرات االقتصادية اايثةر اسةتحواتا على ارتمام االقتصادييئ. وانطالقا مئ أرمية رت المؤشرات في التقييم السةليم لةاداء**  الاقتصادي ونسبة للضعف النسبي في فهمها وإعدادها مقارنـة بالمؤشرات الأخرى، وخاصة في الدول النامية، نحاول من خلال هذه النافذة تسليط الضوء على أساسيات هذه المؤشـرات وكيفيــة حســابـها وتطبيقاتـهــا فــي تقيــيم الأداء الاقتصـــادي للوحـدات الإنتاجية سلعية كانت أم خدمية، شركات كانت أم قطاعات صناعية، ف*ي* نفس القطر **يانت أم في أقطار ومجموعات دولية مختلفة.** 

**تزايةةد االرتمةةام بالمؤشةةرات االقتصةةادية لفوةةم وتقيةةةةةةةيم القةةةةةةةدرات التنافسةةةةةةةية للشةةةةةةةريات والصةةةةةناعات والةةةةةدولإل وتعتبةةةةةر مؤشةةةةةرات اإلنتاجيةةةة واليفةةةاءة اايثةةةر اسةةةتحواتا علةةةى ارتمام االقتصادييئ.**

**أوال - مؤشرات األرقام القياسية:**

تعتبر الأرقام القياسية الأدوات الأكثر استخداما لقياس معدلات التغيير في المتغيرات والظواهر الاقتصادية المختلفة. تتضمن على سبيل المثـال الـرقم القياسـي لأسـعار المستهلك (CPI)، الرقم الانكماشي للنـاتج المحلي الإجمـالي (GDP Deflator) ،

المرقم القيــاس لأسـعار الصــادر، الـرقم القياسـي لأسـعار الـوارد والأرقــام القياسـية **المستخدمة في أسواق المال مثل مؤشر داو جونز.**

يـتم فــي العــادة حســاب الــرقم القياســي بمقارنـــة البيانـــات للنقطــة الزمنيــة الحاليــة أو الوحـّـدة المعنيـــة ببيانــــات النقطـــة المرجـــع أو الوحــدة المرجـــع التـــي تســـمى **اصةةةطالحا بنقطةةةة ااسةةةا** (Period Base (**وتيةةةوئ الوحةةةدة االقتصةةةادية فةةةي**  العسادة إمسا منشسأة أو صمـــنـاعة أو قطــــاع اقتصـــــادي. لتوضــــبـح كيفيـــة حســــاب **اارقام القياسية افترض المصطلحات والرموز التالية:** 

**للبيانات:**  *Pij j* **أو للوحدة اإلنتاجية**  *j* **في النقطة الزمنية**  *i*  **يرمز لسعر السلعة**  *qij j* **أو للوحدة اإلنتاجية**  *j* **في النقطة الزمنية**  *i*  **يرمز ليمية السلعة**  *t* **النقطة الزمنية ااسا أو الوحدة ااسا و**  *s* **حيث**  *j s*,*t* **و**  *i* 1, 2,...,*N* **حيث النقطة الزمنية الحالية أو الوحدة الحالية**

و لأنواع الأرقام القياسية:  
\nValue Index) يرمز للرقم القيسي للقيمة (Value Index)  
\n
$$
V_{st}
$$
 يرمز للرقم القيسي للسعر (Price Index) يرمز للرقم القياسي للكમية (Quantity Index)

1- ال**ر়ة** ال**لاقم القياسي للقيمة:**  
يقيس الرقم القياسي للقيمة معدل التغيير في قيمية سلة من السلم (1, 2,...,N) بين  
سنة الأساس <sub>8</sub> والسة الحالية <sub>1</sub> ويحسب تبعاً للمعادلة:  

$$
\sum_{i=1}^{N} P_{i} q_{ii}
$$

$$
V_{st} = \frac{\sum_{i=1}^{i=1} P_{ii} q_{it}}{\sum_{i=1}^{N} P_{is} q_{is}}
$$

وكما يتضح من المعادلة فإن المؤشر <sub>Vst</sub> يعكس التغيير في أسعار السلع والتغيير فـي الكميــات المنتجــة أو المســتهلكة. و عليــه فمــن النـاحيــة النطبيقيــة يمكــن اســتخدام المؤشـر إمــا مباشـرة فــي قيــاس معـدلات التغييـر للقـيم الاقتصـــادية كالاسـتهلاك، المبيعات، والإيرادات أو غير مباشرة في حساب مؤشرات التغيير الك*مي* كمـا سـيرد نكره لاحقا. وتجدر الإشـارة إلـى أن العديد مـن وكـالات الإحصـاء تستخدم هـذه **المعادلة لحساب مؤشر تيلفة المعيشة.** 

ولتبيان كيفية حساب الرقم القياسي للقيمة، نأخذ الإحصائيات التالية لاستهلاك اللحوم **في المملية العربية السعودية يمثال:** 

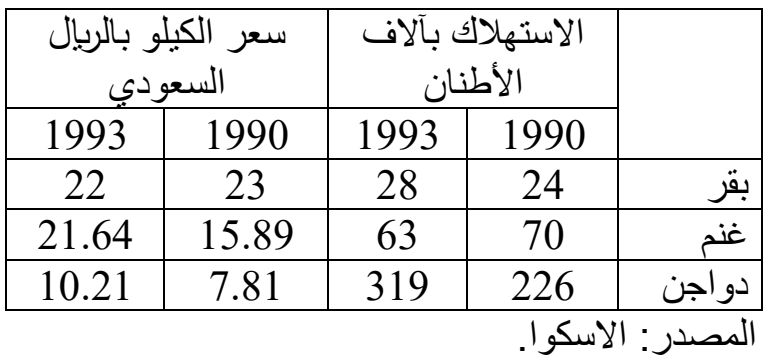

**وبتطبيق المعادلة على الجدول أعال نحصل على:** 

$$
V_{19901993} = \frac{5236.31}{3429.36} = 1.527
$$

**أا أئ اإلنفاق على اللحوم في المملية قد زاد بنسبة %**53 **بيئ العاميئ** 1990 **و .**1993

**يتم حسةاب الةرقم القياسةي بمقارنةة البيانةات للنقطةةة الزمنيةةة الحاليةةة أو الوحةةدة المعنيةةة ببيانةةةات النقطةةةة أو الوحةةةدة المرجةةةا التةةةي تسمى بنقطة ااسا .**

#### **-2 األرقام القياسية للسعر:**

**أ ـ أرقام السبير وباشي القياسية:**

**يسةتخدم مؤشةر السةبير** (Laspyres (**لاسةعار مقةادير السةلا لسةنة ااسةا يةأوزائ**  تعبر عن أهمية السلع المختلفة في المقياس ويحسب الرقم تبعا للمعادلة:  $\sum$  $\sum$  $\sum$  $\overline{a}$ =  $=\frac{\sum_{i=1}^{I}i_{it}q_{is}}{N}=\sum_{i=1}^{N}\frac{P_{it}}{P_{i}}\times$  $\sum_{i=1}^{U} \frac{W_{is}}{P_{is}} \times W_{is}$ *i s it N i*  $P_{is}q_{is}$ *N*  $P_{st}^L = \frac{\sum_{i=1}^{N} P_{it} q_{is}}{\sum_{i=1}^{N} P_{is}} = \sum_{i=1}^{N} \frac{P_{it}}{P_{is}} \times W_{st}$ *P*  $P_{i}q$  $P_{i}q$ *P* 1 1 1

حيث L ترمز للاسبير و  $\sum_{i=1}$  $=\frac{1}{N}$ *i* 1 *is is*  $\frac{\sigma}{is} = \frac{I_{is} q_{is}}{N}$  $P_{is}q$ تمثـل حصــة السلعة  $i$  فــي القيمـة الكليــة  $W_{is} = \frac{P_{is}q}{\sqrt{P_{is}}}$ للسلع المكونة للسلة السلعية للمؤشر في سنة الأساس **وتوحي المعادلة أعال بطريقتيئ لفوم مؤشةر السةبير. ااولةى اعتبةار المؤشةر مقياسةا للقيمة اليلية للسلة السلعية لسنة ااسا حسب ااسعار الجارية مقارنة بقيمتوا اليليةة**  حسب أسعار سنة الأساس والثانية اعتبار المؤشر وسطا حسابيا للأسعار النسبية للسلع المكونة للسلة مرجحا بالحصص القيمية لتلك السلع في سنة الأساس<sub>.</sub>

يستنخدم مؤشر باشي (Paasche) للاسعار مقادير السلع للسنه الحارية كأوزان تعبر  
عن أهمية السلمع المختلفة في المقياس ويوسب رقم باشي للسعر حسب المعادمة:  

$$
P_{st}^{P} = \frac{\sum_{i=1}^{N} P_{i i} q_{i i}}{\sum_{i=1}^{N} P_{i i}} = \frac{1}{P_{i i}} \times W_{i i}
$$

حيث  $W_{i\iota}$  تمثـل الحصــة القيميـة للسـلعة نفـي السـلـة السـلعية للمؤشـر وذلـك للسـنـة **الجارية.** 

مقارنــة بمؤشـر لاسبير ، يمكن تفسير مؤشـر باشـي باعتبـار أنــه مقياسـا للقيمــة الكليــة **للسلة السلعية الحالية حسب ااسعار الجارية مقارنة بقيمتوا اليلية حسةب أسةعار سةنة**  الأساس، أو باعتبار أنه وسطا توفيقيا للأسعار النسبية للسلع المكونـة لسلة المؤشر مرجحـاً بالحصـص القيميــة لتلك السـلع فـي السـنـة الجاريــة. ويتضـح مـن المعــادلات المستخدمة في حسـابـهما أن مؤشـري لاسـبير وباشـي يمـثلان نـهـايتين تحـدان مسـتوى **التغير الفعلي في أسعار السلة بيئ سنة ااسةا والسةنة الجاريةة. وتتباعةد أو تتقةارب**  هاتين النهايتين تبعا لدرجة التشتت في الأسعار النسبية لهذه السلع<sub>.</sub> وبـالرغم مـن هذه الإشكالية إلا أن مؤشري لاسبير وباشّي يعتبران من أشهر الأرقّام القياسية وأكثر *هـا* استخداما وذلك لسـهولة حسـابهما وتفسـير هما مـن ناحيـة ولاسـتيفائهما لعـدد مـن الخصــائص النظريــة المرغوبــة مـن ناحيــة أخـري<sub>.</sub> وتجـدر الإشــارة إلــى أن معظـم **وياالت اإلحصاء القومية في العالم تستخدم قانوني السبير وباشي إما مباشرة أو بعةد**  إدخال بعض التعديلات عليهما في حساب المؤشر ات الاقتصـادية المختلفة كالأرقـام القياسية لأسعار المستهلك. ويلاحظ أن قانون لاسبير هو الأكثر استخداما ف*ي* إعداد مثل هذه المؤشرات الدورية وذلك لأن حسابه لا يتطلب ج*م*ع بيانـات جديدة عن **مقادير السلا.** 

**ب ـ رقم فيشر القياسي: لسد الفجوة السالفة التير بيئ رقم السبير القياسةي ورقةم باشةي القياسةي اقتةرق فيشةر**  أخذ الوسط الهندسي للمؤشرين كبديل<sub>.</sub> وعليـه سـمي المؤشـر النــاتج بـرقم فيشـر **القياسي ويميئ حسابه حسب المعادلة:** 

$$
P_{st}^F = \sqrt{P_{st}^L \times P_{st}^P}
$$

بالرغم من اصطناعية هذا المؤشر إلا أنــه يتميز بالعديد من الخصــائص الإحصــائية والنظريــة المرغوبــة، مــا أضــفي عليــه صــفة المثاليــة وسـمي بــرقم فيشــر المثــالي  **.**(Fisher Ideal Index)

**ج ـ رقم تورنفست القياسي: اشتور مؤشر تورنفست ينتيجة الستخدامه فةي العديةد مةئ الدراسةات الخاصةة بقيةا**  الإنتاجيــة الكليــة للعوامـل خــلال العقدين الماضـبين، ويُعرّف بأنــه الوسـط الهندسـي المـرجح للأسـعار النسـبية للسـلع المكونــة للسـلة<sub>-</sub> وتتمثـل الأوزان المسـتخدمة فـيّ **الترجي في متوسطات الحصص القيمية لتلة السةلا لسةنة ااسةا وللسةنة الجاريةة.**  ای:

$$
P_{st}^T = \prod_{i=1}^N \left[ \frac{P_{it}}{P_{is}} \right]^{\frac{W_{is} + W_{it}}{2}}
$$

**ولتسويل حساب المؤشر يتم أخت اللوغريتمات لطرفةي المعادلةة السةابقة. وعليةه يمثةل**  الرقم القياس*ي* بالوسط الحسابي المرجح للتغير ات في لو غريتم الأسعار بين سنة الأساس والسنة الحالية، أ<u>ي:</u>

$$
Ln P_{st}^{T} = \sum_{i=1}^{N} \left( \frac{W_{is} + W_{it}}{2} \right) \left[ Ln P_{it} - Ln P_{is} \right]
$$

وحيث أن التغيير في لوغريتم سعر سلعة ما يمثل معدل التضخم لتلك السلعة، فإن **مؤشر تورنفست المحسوب تبعا للمعادلة االخيرة يعي بوتوق معدل التتخم في ً السلة السلعية.** 

**بتطبيق قوانيئ السبيرإل باشيإل فيشر وتورنفست على المثال السابق لحساب مؤشر التغير في أسعار اللحوم في المملية بيئ سنة ااسا** 1990 **وسنة المقارنة** 1993 **نحصل على الجدول التالي:** 

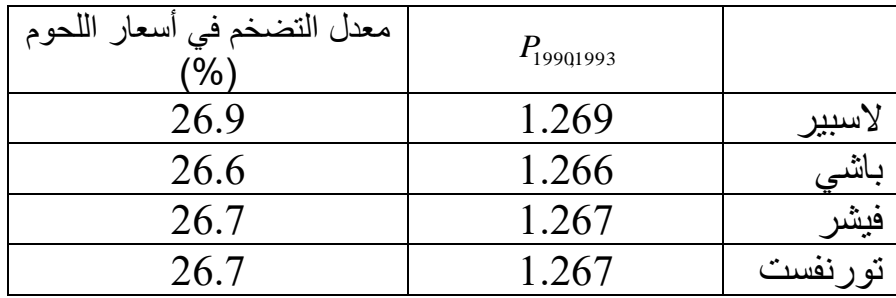

**وبمقارنة مؤشرات ااسعار الناتجة نالح اآلتي:** 

- **تطابق مؤشرا فيشر وتورنفست حيث يل منوما يشير إلى أئ معدل التتةخم في أسعار اللحوم فةي الممليةة يسةاوا .%**26.7 **بةالرغم مةئ أئ التطةابق فةي رةتا المثةال جةاء نتيجةة الصةدفة إال أنةه يشةير بوتةوق للتقةارب الشةديد بةيئ المؤشريئ في الواقا.**
- **في حالة الزيادة في مستو ااسعار يما فةي رةتا المثةالإل يحةد مؤشةر السةبير**  معدل التغيير من أعل*ي* ويحد مؤشر باشي معدل التغيير من أسفل مقارنـة بمؤشري فيشر وتورنفست كما ويدلل ذلك بوضوح على عدم دقة مؤشري **السبير وباشي رغم سوولة حسابوما.**

### **3 ـ األرقام القياسية للكم:**

هنالك طريقتان يمكن استخدامهما لقياس معدل التغيير في الكم للمتغير ات الاقتصـادية **ياإلنتاجإل االستوال إل الصادرات والواردات:**

**أ ـ الطريقة المباشرة: يحسةةب مؤشةةر التغييةةر مباشةةرة مةةئ بيانةةات المقةةادير النسةةبية للسةةلا بتطبيةةق قةةوانيئ اارقةةام القياسةةية سةةالفة الةةتير مةةا اسةةتبدال ااسةةعار باليميةةات. ويةةتم حسةةاب الةةرقم القياسةي لليةةم بتطبيةق قةةوانيئ السةبيرإل باشةةيإل فيشةر وتورنفسةةت باسةتبدال ااسةةعار فةي حسةاب مؤشةرات التغييةر اليمةي بالمقاديرإل ويعتبر رقم تورنفست اايثةر شةيوعاً للمخرجات والمدخالت اإلنتاجية وتل للخصالص الوامة التي يتمتا بوا المؤشةر مةئ وجوة الن رية االقتصادية.** 

**ب ـ الطريقة غير المباشرة:**  تستند إلى الفكرة الاساسية بأن التغيير في السعر والكمية ه*م*ا المكونـان للتغيير في القيمة<sub>.</sub> وعليه، فبمعرفة التغيير في السعر من حساب الأرقام القياسية للسعر يمكن **حساب التغيير في اليمية بقسمة التغيير في القيمة على التغيير في السةعر. ويثيةرا مةا**  تستخدم هذه الطريقة ف*ي* المقارنة الزمنية للمقادير ، وتعتمد علـى فرضـية أن التغيير في القيمة يجب أن يساوي حاصل ضرب التغيير في السعر والتغيير في الكمية<sub>.</sub> أي:  $V_{st} = P_{st} \times Q_{st}$ 

**وعليه:**

$$
Q_{it} = \frac{V_{st}}{P_{st}} = \frac{\sum_{i=1}^{N} P_{it} q_{it}}{\sum_{i=1}^{N} P_{is} q_{is}} / P_{st}
$$

$$
= \frac{\sum_{i=1}^{N} P_{it} q_{it}}{\sum_{i=1}^{N} P_{is} q_{is}}
$$

 $= Q_{s}$ **أو القيمة في السنة الجارية بااسعار الثابتة لسنة ااسا**  القي*م*ة ف*ي* سنة الأساس

حيث يمثـل التعبيـر فـي البسـط سلاسـل الأسـعار الثابتــة الشــائعة الاسـتخدام فـ*ي* **المنشورات اإلحصالية. ويستنتا مئ الشيل ااخير للمعادلة والطريقة غير المباشرةإل أئ التجميعةات القيميةة المعدلةة للتغيةر فةي ااسةعار يميةئ اعتباررةا تجميعةات يميةة.**  وأشهر الأمثلة لهذه التجميعات في المنشورات الإحصائية هي سلاسل النـاتج المحلـي **اإلجمالي** (GDP(**إل سالسل اإلنتاج القطاعيإل سالسل االستثمار وسالسل الصادرات والورادات.** 

**ج ـ االزدواجية التاتية لمعادالت المقارنة اليمية المباشرة وغير المباشرة:**  يقصــد بالازدواجيـــة الذاتيـــة (Self-Duality)، تطــــابق الـــرقم القياســـي الكمـــي المحسـوب بالطريقــة المباشــرة مــع الــرقم القياســي الكمــي المحسـوب بـالطريقــة غيــر المباشــرة وتعــرف هــذه الخاصــية أيضـــا بالاختبــّار المعــاكس للعامــل (Factor Reversal Test) فـي أدبيــات الأرقــام القياســية. ويعتبــر مؤشــر فيشـــر المؤشـــر الوحيـــد الـــذي يســتوفي هــذه الخاصـــية. أي أن هنالـــك ازدواج ذاتــي بــين رقـم فيشــر القياســي للســعر ورقـم فيشــر القياســي للكميــة<sub>.</sub> وتنبــع أهميــة هـذه الخاصـــية مــن أنـــه فــي حالـــة غيابهـــا تختلــف قيمــة الــرقم القياســي الكمــي المحســوب بالطريقـــة المباشــرة عــن قيمـــة الـــرقم القياســـى الكمـــى المحســوبّ بالطريقــة غيــر المباشـــرة<sub>.</sub> وهنـــا يبـــرز الســـؤال أيهمـــا نختـــار <sub>·</sub> مـــن الناحيـــة التطبيقيــة، يعتمــد الاختيــار علــى نوعيــة البيانـــات المتــوفرة، درجــة التشــتت فــى الأســعار النســبية والمقــادير النســبية، والإطـــار النظــري المســتخدم للمقارنـــة **اليمية.** 

**فيما يتعلق بنوعية البياناتإل فنادرا ما تتوفر للباحةث البيانةات التةي تمينةه مةئ حسةاب المؤشر اليمي بالطريقتيئ وعليه ال توجد فرصة لالختيار بينوما. ففةي حالةة البيانةات**  التجميعية مثلا، نجد أن الشكل الوحيد المتوفر للمقادير ٍ هو سلاسل الأسعار الثابتـة، **وعليه ال مناص مئ اسةتخدام الطريقةة غيةر المباشةرة إلجةراء المقارنةات اليميةة. أمةا**  فيما يتعلق بدرجة التشتت، فإنها توحي بمدى دقة المؤشر المستخدم، وعليـه يمكن أن **تسةاعد فةي عمليةة االختيةار بةيئ الطريقةة المباشةرة وغيةر المباشةرة فةي حالةة تةوفر البيانات المطلوبة. فمثالًإل إتا يانت درجة التشتت في ااسعار النسبية أقةل مةئ درجةة** التشتت في المقادير النسبية للسلع، فيوصى باستخدام الطريقة غير المباشرة والعكس صـحيح. وفيمــا يخـص الناحيــة النظريــة فهنالـك حجـج لاسـتخدام الطريقـة المباشـرة **وأخةةر السةةةتخدام الطريقةةةة غيةةةر المباشةةةرة. فمةةةثال يفتةةةل ديةةةوارت** (Diewert( استخدام الطريقة المباشرة في مقارنـات الإنتـاج والإنتاجيـة لاستيفاء هذه الطريقـة **لقيةود التقنيةات اإلنتاجيةةإل فةي حةيئ يةر بالة** (Balk (**أئ اارقةام القياسةية اليميةة**  المحسوبة بالطريقة غير المباشرة هي الأفضل في حالة فرضية السلوك الاقتصــادي **في ل القيود على اإليراد.** 

**لتوتي المقارنة بيئ المؤشرات اليمية المحسوبة بالطريقة المباشةرة والطريقةة غيةر**  المباشرة يوضح الجدول أدناه الأرقام القياسية الكمية المختلفة لمثال استهلاك اللحوم **في المملية العربيةة السةعودية آنة الةتيرإل وتلة لسةنة** 1993 **مقارنةة بسةنة ااسةا :**1990

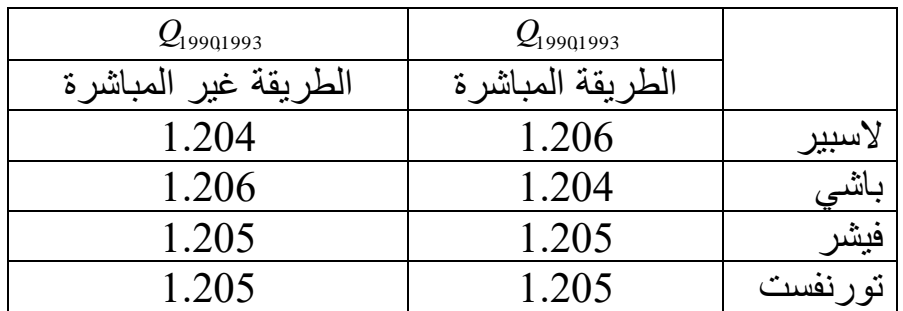

**وبمقارنة العموديئ في الجدول أعال نستنتا اآلتي:** 

- **زيةةادة اسةةتوال اللحةةوم فةةي الممليةةة بحةةوالي %**21 **بةةيئ عةةةامي** 1990 **و .**1993
- **اسةتيفاء مؤشةرا فيشةر وتورنفسةت لخاصةية االزدواج الةتاتيإل حيةث تسةاوت**  نتائج الطريقة المباشرة مـع نتـائج الطريقـة غير المباشرة مـع التنويـه إلـى أن **استيفاء الخاصية لمؤشر تورنفست جاءت بمحض الصدفة في رتا المثال.** 
	- **عدم استيفاء يل مئ مؤشرا السبير وباشي لخاصية االزدواج التاتي.**
- **تساوا مؤشةر السةبير المباشةر لمؤشةر باشةي غيةر المباشةر ويةتل العية . ورت النتيجة صحيحة على وجه اإلطالق وليست مقتصرة على رتا المثال.**

**يسةةتوفي مؤشةةةر فيشةةر ومؤشةةةر تورنفسةةت غالبيةةةةة الخصةةةةالص االحصةةةةالية لالرقةةةةام القياسةيةإل مةا يفسةر اسةتخداموما الواسةا فةي الدراسات التطبيقية.** 

#### **4 ـ الخصائص اإلحصائية لألرقام القياسية:**

**تشمل الخصالص اإلحصالية المرغوب توافررا في اارقام القياسية ما يلي:** 

- **الموجبية** (Positivity(**: الرقم القياسي يجب أئ ييوئ موجبا.**
- **االسةةةتمرارية** (Continuity(**: الةةةرقم القياسةةةي دالةةةة مسةةةتمرة فةةةي ااسةةةعار واليميات.**
- **التناسبية** (Proportionality(**: إتا زادت يل ااسعار بنسبة معينة فإئ الرقم**  القياسـي للسـعر يجـب أن يزيـد بـنفس النسـبة<sub>.</sub> وكـذلك الحـال بالنسـبة للـرقم **القياسي لليمية في حالة زيادة مقادير السلا.**
- **عةةدم التمييةةز** (Invariance Dimentional(**: يجةةةب أئ ال يتةةأثر الةةةرقم القياسي بوحدات القيا لاسعار والمقادير.**

**والغةةرض مةةئ رةةت الخصةةالص ااربعةةة رةةةو إتةةةفاء االنت اميةةةة** (Regularity( والمعيارية على المؤشر من الناحية الرياضية وبالتالي تقنين صحة استخدام الرقم **القياسي في إجراء المقارنات.** 

- *t* **االختبار المعةاي للةزمئ** (Test Reversal-Time(**: للنقطتةيئ الةزمنيتيئ** *s* **و**   $\bigg)$  $\left( \right)$  $\overline{\phantom{a}}$  $\setminus$ ſ ويسـتفاد مـن هـذه الخاصـية فـي تعـديل سـنة الأســاس فـي  $\left(P_{_{st}}=\frac{1}{P_{_{t}}} \right)$ *ts* الأرقــام القياسـية المنشــورة. مـثلاً لتعـديل سـنة الأســاس فــي سلسـلة الأرقــام القياسية لتكـاليف المعيشـة التـي تصـدر ها وكالـة الإحصـاء فـي قطـر مـا مـن 1987 **إلى** 1990 **تقسم يل اارقام القياسية فةي السلسةلة علةى الةرقم القياسةي لسنة .**1987
- **اختبار القيمة المتوسطة** (Test Value-Mean(**: يجب أئ يقا الرقم القياسي**  للسعر بين أقل وأعلى سعر نسبي للسلع، وكذلك الحـال للرقم القياسـ*ي* للكميـة بالنسبة للمقادير النسبية للسلع<sub>.</sub> والغرض من هذا الاختبار هو التأكد من **صةحة حسةاب الةرقم القياسةي بمقارنتةه مةا أقةل وأيبةر تغييةر فةي ااسةعار أو المقادير النسبية للسلا الميونة لسلة المؤشر.**
- **االختبةةةةار المعةةةةاي للعامةةةةل** (Test Reversal-Factor(**: ويعنةةةةي أئ**  وتعرف هذه الخاصية أيضا بالازدواج الذاتي ولقد أشرنا لها .  $V_{_{st}} = P_{_{st}} \times Q_{_{st}}$

**عند الحديث عئ الطريقة المباشرة وغير المباشرة في حساب اارقام القياسية اليمية.** 

• **االختبـار الةدالرا االمتعةداا** ("Transitivity "Test Circularity(**: اا يعنةةي رةةتا االختبةةار أئ**  *r* **و** *t* **إل** *s* **ثةةالث نقةةاط** *Pst Psr Prt* **. أا أئ المقارنةةة**  المباشرة بـين <sub>&</sub> و  $_t$  تـؤدي إلـى نفس المقيـاس كمـا لـو كانـت المقارنــة غيـر مباشرة خلال <sub>r .</sub> وتعتبر هذه الخاصية ضرورية لصحة المقارنـات المقطعيـة المتعددة الأطر اف للإنتاجية كما سير د ذكر ه لاحقا<sub>.</sub>

هذا ويستوفي مؤشر فيشر كل خصـائص الأرقـام القياسـية المـذكورة أعـلاه عـدا **االختبةار الةدالرا. يمةا يسةتوفي مؤشةر تورنفسةت يةل الخصةالص المةتيورة ماعةدا**  خاصيتي الاختبار المعاكس للعامل والاختبار الدائري، و هذا يفسر سر الاستخدام **الواسا لوتيئ المؤشريئ في الدراسات التطبيقية.** 

# **5 ـ األرقام القياسية والنظرية االقتصادية:**

في ظل فرضيات السلوك الأمثل وانتظام التقنيات الإنتاجية، فـإ*ن ر*ق*مـي* لاسبير **وباشي يحدائ مئ أعلى وأسفل الرقم القياسي الحقيقي مئ ناحيةة الن ريةة االقتصةادية**  ويعطي رقم فيشر تقريب جيد للرقم الحقيقي. وإذا أضـفنا للظروف أعـلاه أن دالـة **اإليراد في حالة المخرجات أو دالة التيلفة في حالة المةدخالت تمثلوةا دالةة اللةوغريتم**  المتعدي (Translog) مـع استيفاء بعض الشـروط الأخـري، فـإن رقـم تورنفسـت القياسي يكون مساويا للرقم القياسي الحقيقي من ناحيـة النظريـة الاقتصـادية. أمـا إذا **يانةةت دالةةة التيلفةةة تمثلوةةا الدالةةة التربيعيةةة** K)Quadratic (**فةةإئ رقةةم فيشةةر ييةةوئ**  مساويا للرقم القياسي الحقيقي من ناحية النظرية الاقتصادية. وتظهر هذه النتائج دعم النظريــة الاقتصــادية لاسـتخدام مؤشـري فيشـر وتورنفسـت فـي قيــاس معـدلات التغيير فـي الأسـعار والكميـات وبالتـالي تبـرر شـيوع اسـتخدامها فـي رصـد وتقيـيم **معدالت التغيير في اإلنتاجية يما سنر في الجزء التالي.** 

**فةةةي ةةةل فرتةةةيات السةةةلو اامثةةةل وانت ةةةام التقنيةات اإلنتاجيةةإل فةإئ رقمةي السةبير وباشةي القياسييئ يحدائ مئ أعلى وأسفل الرقم القياسةي الحقيقي مئ ناحية الن رية االقتصادية.**

# **ثانيا ـ مؤشرات اإلنتاجية:**

لقيــاس معـدلات التغييـر فــي الإنتـاجيــة تسـتخدم الأرقــام القياسـية الكميــة فــي حســاب **التغييرات في مستويات المخرجات والمدخالت للعملية اإلنتاجية بيئ نقطتيئ زمنيتيئ**  أو أكثر أو بين منشـأتين إنتـاجيتين أو أكثـر . ويقيس مؤشـر الإنتاجيـة الكليـة للعوامـل

(TFP (**نسبة التغيير في جملة المخرجات إلى التغيير في جملةة اسةتخدام المةدخالت.**  ويفضل هذا المؤشر على المؤشرات الجزئية للإنتاجية كالإنتـاج للعامل الواحد لأن **ااخير يعطي صورة متللة لاداء اليلي. رتا ويميئ تطبيق مؤشةر اإلنتاجيةة اليليةة**  للعوامل لإجراء المقارنـات الثنائيـة بـين نقطتـين زمنيتـين أو بـين وحـدتين إنتـاجيتين وكذلك لإجراء المقارنات متعددة الأطر اف<sub>.</sub>

#### **1 ـ المقارنات الثنائية:**

**يُعةةة ر مؤشةةةر اإلنتاجيةةةة اليليةةةة للعوامةةةل بةةةيئ النقطتةةةيئ الةةةزمنيتيئ )أو الوحةةةدتيئ في شيله اللوغاريتمي بالتعبير:**  *t* **و**  *s* **اإلنتاجيتيئ(** 

$$
\begin{aligned}\n&=LnTFP_{st} = Ln\frac{OutputIndex_{st}}{InputIndex_{st}} \\
&= LnTFP_{st} = Ln\frac{OutputIndex_{st}}{InputIndex_{st}}\n\end{aligned}
$$

ولتطبيق قـوانين الأرقــام القياسـية للكـم علــي مكـونـي المؤشــر نسـتخدم التعريفــات **والرموز:**

$$
_j
$$
  للمخلات،  $_i$  للحصص القيمية للمخرجات،  $_0$  الحصص القيمية  $_x$  دخلات،  $_x$  للمدخلات،  $_x$  للمدخلات،  $_x$  للمدخلات،  $_x$  للمدخات،  $_x$  ل

**أ ـ مؤشر تورنفست لإلنتاجية اليلية للعوامل:** 

**رو اايثر استخداما في دراسات اإلنتاجية ويحسب في صورته اللوغاريتمية ياآلتي:** 

$$
LnTFP_{st}^T = Ln \frac{OutputIndex_{st}}{InputIndex_{st}} = LnOutputIndex_{st} - LnInputIndex_{st}
$$

$$
= \frac{1}{2} \sum_{i=1}^{N} (w_{is} + w_{it}) [Lny_{it} - Lny_{is}] - \frac{1}{2} \sum_{j=1}^{K} (v_{js} + v_{jt}) [Lnx_{jt} - Lnx_{js}]
$$

حيث الجـزء الأول مـن المعادلــة يمثـل لوغــاريتم رقـم تورنفسـت القياسـي للكـم **للمخرجاتإل والجزء الثاني يمثل لوغاريتم رقم تورنفست القياسي لليم للمدخالت.** 

**ب ـ مؤشر فيشر لإلنتاجية اليلية للعوامل:** 

يأتي ف*ي* المرتبة الثانية من حيث الاستخدام في قياس الإنتاجية. ويمتاز بالإضـافة لخصائصـــه الإحصـــائية والاقتصــادية المرغوبــة بســهولـة حســابه<sub>.</sub> ويحسـب بتطبيـق **معادلة فيشر القياسية لليم علةى بيانةات المخرجةات فةي البسةط وتطبيقوةا علةى بيانةات**  المدخلات في المقام، أي<u>.</u>

روقم فيشىر القياسىي لكمىية 
$$
= TFP_{st}^{F} = \frac{OutputIndex_{st}^{F}}{InputIndex_{st}^{F}} = \frac{OutputIndex_{st}^{F}}{InputIndex_{st}^{F}}
$$

**يقةي مؤشةر اإلنتاجيةة اليليةة للعوامةل نسةبة التغيير في جملة المخرجات إلى التغييةر فةي جملةةة اسةةتخدام المةةدخالتإل ويطبةةق الجةةراء المقارنات الثنالية ومتعددة ااطرا .**

#### 2 **ـ المقارنات متعددة األطراف وخاصية التعدي:**

يؤدي التعميم الروتيني لمعادلات الإنتاجية سالفة الذكر على حالات المقارنـة متعددة **ااطرا إل حيث يفوق عدد الوحدات أو السنوات المقارنة االثنتيئإل إلى مشةيلة فقةدائ**  خاصية التعدي (Transitivity) وتعني هذه الخاصية أن نتـائج مقارنـة أي طرفين **مباشرة أو مئ خالل طر ثالةثإل يجةب أئ تيةوئ متطابقةة. وتبةرز الحاجةة السةتيفاء**  هذه الخاصية في إجراء المقارنات متعددة الأطراف للإنتاجية وذلك لضمان الاتساق **الداخلي** (Consistency Internal (**لوةت المقارنةات. وبمةا أئ يةل اارقةام القياسةية**  سالفة الذكر تفتقد هذه الخاصية، فقد اقترح كل من كيف، كرستنسين وديوارت ف*ي* 1982 طريقة لتعديل مؤشر تورنفست للإنتاجية غير المتعدي إلى مؤشر متعدي، **وسةميت نسةبة إلةى أسةماء مخترعيوةا بةـطريقة** CCD**. وتبعةا لوةت الطريقةة يحسةب مؤشر تورنفست لإلنتاجية متعددة ااطرا بالمعادلة:** 

$$
LnTFP_{st}^{*} = \left[\frac{1}{2}\sum_{i=1}^{N}(w_{it} + \overline{w}_{i})(Lny_{it} - \overline{Lny}_{i}) - \frac{1}{2}\sum_{i=1}^{N}(w_{is} + \overline{w}_{i})(Lny_{is} - \overline{Lny}_{i})\right] -
$$
\n
$$
\left[\frac{1}{2}\sum_{j=1}^{K}\left(\upsilon_{jt} + \overline{\upsilon}_{j}\right)\left(Lnx_{jt} - \overline{Lnx}_{j}\right) - \frac{1}{2}\sum_{j=1}^{K}\left(\upsilon_{js} + \overline{\upsilon}_{s}\right)\left(Lnx_{js} - \overline{Lnx}_{j}\right)\right]
$$
\n
$$
\therefore \sum_{j=1}^{K} \sum_{j=1}^{K} \left(\frac{1}{2}\sum_{j=1}^{K}\left(\upsilon_{jt} + \overline{\upsilon}_{j}\right)\left(Lnx_{jt} - \overline{Lnx}_{j}\right) + \frac{1}{2}\sum_{j=1}^{K}\left(\frac{1}{2}\sum_{j=1}^{K}\left(\upsilon_{jt} + \overline{\upsilon}_{j}\right)\left(Lnx_{jt} - \overline{Lnx}_{j}\right)\right) - \frac{1}{2}\sum_{j=1}^{K}\left(\frac{1}{2}\sum_{j=1}^{K}\left(\upsilon_{jt} + \overline{\upsilon}_{j}\right)\left(Lnx_{jt} - \overline{Lnx}_{j}\right)\right) - \frac{1}{2}\sum_{j=1}^{K}\left(\upsilon_{js} + \overline{\upsilon}_{s}\right)\left(Lnx_{js} - \overline{Lnx}_{j}\right)
$$

**الوسط الحسابي للحصص القيمية للمدخالت** *i* **.**

$$
\overline{Lny}_i = \frac{1}{M} \sum_{k=1}^{M} Lny_{ik}
$$

$$
\overline{Lnx}_j = \frac{1}{M} \sum_{k=1}^{M} Lnx_{jk}
$$

**تمثل عدد الوحدات أو الفترات الزمنية المقارنة.** *M* **حيث**

**ويمتةاز مؤشةر** CCD **لإلنتاجيةة بسةوولة الحسةاب وشةيوس االسةتخدام فةي الدراسةات**  التطبيقية<sub>.</sub> ويستند المؤشر إلى التفسير البديهي بـأن المقارنــة بـين أي منشـأتين تـتم **بمقارنة يل منشأة على حةدة بالمنشةأة المتوسةطة ثةم مقارنةة االخةتال بةيئ المنشةأتيئ بعد خصم مستو أداء المنشأة المتوسطة.** 

هنالك أيضاً طريقة أكثر تعميما في حساب مؤشر الإنتاجيـة المتعدي تُعرّف المؤشر على أسـاس أنــه نــاتج القسـمة بـين الـرـقم القياسـي المتعدي للإنتــاج فـي البسـط والـرقم القياسي المتعدي للاستخدام في المقام، أ<u>ي:</u>

$$
TFP_{st}^* = \frac{Transitive Output Index_{st}}{Transitive Input Index_{st}}
$$

 $(w_n + \overline{w}_i)(L{w}_{ir} - L{w}_{li}) - \frac{1}{2}\sum_{j=1}^N(w_n + \overline{w}_j)(L{w}_{li} - L{w}_{li})\Big] - \frac{1}{2}\sum_{j=1}^N(w_n + \overline{w}_j)(L{w}_{li} - L{w}_{li})\Big] - \frac{1}{2}\sum_{j=1}^N(w_n + \overline{w}_j)(L{w}_{li} - \overline{L{w}}_j)\Big]$ <br>  $+\overline{v}_j)(L{w}_{li} - \overline{L{w}}_j) - \frac{1}{2}\sum_{j=1}^N(w_n + \overline{v}_j)(L{w}_{li$ ويسـتخدم فـي تحويـل الأرقــام القياسـية غيــر المتعديــة فــي البسـط والمقــام إلــي **أرقةةةةام قياسةةةةةية متعديةةةةة طريقةةةةة شةةةةةبيوة بطريقةةةةة** CCD**. ويعتبةةةةةر رقةةةةةم فيشةةةةةر**  القياســي الأكثــر اسـتخداما فــي حســاب الإنتاجيــة بــين المؤشــرات التــي تسـتخدم هـذه الطريقــة لإجــراء المقارنــات متعــددة الأطــراف. وتعتبــر خاصــية التعــدي **تات أرميةةةةة يبيةةةةرة إلجةةةةراء المقارنةةةةات اافقيةةةةة** (Comparisons Spatial( متعــددة الأطــراف بــين المنشــآت أو الوحــدات الاقتصـــادية الأخــرى لضـــرورة الاتســاق الــداخلي لصـــحة هــذه المقارنـــات<sub>.</sub> أمــا فــي حالــة المقارنـــات الزمنيــة (Comparisons Temporal (**فوةةةةةي ليسةةةةةت بةةةةةتات اارميةةةةةة ائ وجةةةةةود**  الترتيــب الطبيعــي للمشاهـــدات يكفــي لإضـــفاء الاتســـاق الــداخلي مــن خـــلال **حساب المؤشرات التسلسلية** (Indices Base-Chain(**.** 

لحســاب مؤشــرات الإنتاجيــة يمكــن اسـتخدام برنـــامج الحاسـب الآلــي *TFPIP* و *هـ*و **برناما متخصص في حساب اارقام القياسةية لليةم للمخرجةات والمةدخالت وحسةاب**  مؤشر الإنتاجية الكلية للعوامل<sub>.</sub> ولتنفيذ البرنامج يحتاج المستخدم لتجهيز نوعين من **الملفةات: ملة البيانةات** (File Data (**ويشةمل بيانةات المنشةآت أو السةنوات المةراد**  مقارنتها وملف التعليمات (Instruction File) ويحتوي على تعريف مفردات ملف **البيانات وتحديد نوس وطبيعة المؤشر المراد حسابه.** 

**لحساب مؤشرات اإلنتاجية يميئ استخدام برناما**  (Total Factor Productivity Index **اآللي الحاسب** Program TFPIP**)إل ويميئ الوصول اليه عبر االنترنت مئ**  <http://www.une.edu.au/Econometrics>**:الموقا**

**ثالثا ـ مؤشرات الكفاءة:**

لقد اعتمـدنا فـي حســاب مؤشـرات الإنتاجيــة فـي الجـزء الســابق علــى الفرضــية الضـــمنية للأرقـــّـام القياســية، أن جميـــع المنشـــآت الإنتاجيـــة تع*مــ*ل بكفــاءة تقنيـــة كاملــة<sub>.</sub> فــي هــذا الجــزء ولكــي يصــح قياســنا لمؤشــرات الكفــاءة ســنلغي هــذه الفرضــية ونســتعيض عــن الطّــرق الّقياســية المبنيــة عليهــا باســتخدام طّــرق **البرمجةةةةةة الرياتةةةةةية** (Programming Mathematical (**لتقةةةةةدير دوال الحةةةةةدود**  القصــوي لــلأداء ومــن ثــم قيـــاس درجــة كفــاءة المنشــآت الإنتاجيــة مقار نـــة بـهــذه **الحدود.** 

**1 ـ أساسيات قياس الكفاءة:**

أوضـــح فاريـــل (1957) أن الكفـــاءة الاقتصــــادية للمنشـــأة تتكــون مـــن الكفــاءة التقنيـــة والكفـــاءة التوظيفيـــة (Allocative Efficiency). وتعنــــى الكفـــاءة التقنيــة مقـدرة المنشــأة علــي الحصــول علــي أكبــر قـدر مــن الإنتــاج باســتخدام المقــادير المتاحــة مــن المــدخلات، فــى حــين تعكــس الكفــاءة التوظيفيــة مقــدرة المنشــأة علـــى اســتخدام المــزيج الأمثــلّ للمــدخلات آخــذة فــي الاعتبــار أســـعار **المةةةةةدخالت والتقنيةةةةةات اإلنتاجيةةةةةة المتاحةةةةةة. وتبعةةةةةا لفاريةةةةةلإل رنالةةةةة طريقتةةةةةائ**  لحســاب مؤشــرات الكفــاءة الأولــي مــن جانــب المــدخلات وتســمي المؤشــرات **تات التوجيةةةةةه االسةةةةةتخدامي** (Measures Oriented-input(**إل والثانيةةةةةة مةةةةةئ جانةةةةةب المخرجةةةةةات وتسةةةةةمى المؤشةةةةةرات تات التوجيةةةةةه اإلخراجةةةةةي** -Output(  **.**Oriented Measures)

**تتيةةوئ اليفةةاءة االقتصةةادية للمنشةةأة مةةئ اليفةةاءة**  التقنية أي المقدرة على الحصول عل*ى* أكبر قدر **مئ اإلنتاج باستخدام المتاق مةئ المةدخالتإل ومةئ**  الكفــاءة التوظيفيـــة أي المقــدرة علـــى اســتخدام المزيج الأمثل للمدخلات<sub>.</sub>

**أ ـ المؤشرات تات التوجيه االستخدامي:**

 $_{\rm y}$  يمثل الشكل أدناه الخريطة الإنتاجية من وجهة الاستخدام لمنشأة تنتج المخرج **تحت رو تقنية تتميز بثبات اقتصاديات**  *x*2 **و**  *x*1 **مستخدمة مدخلي اإلنتاج الحجم.** 

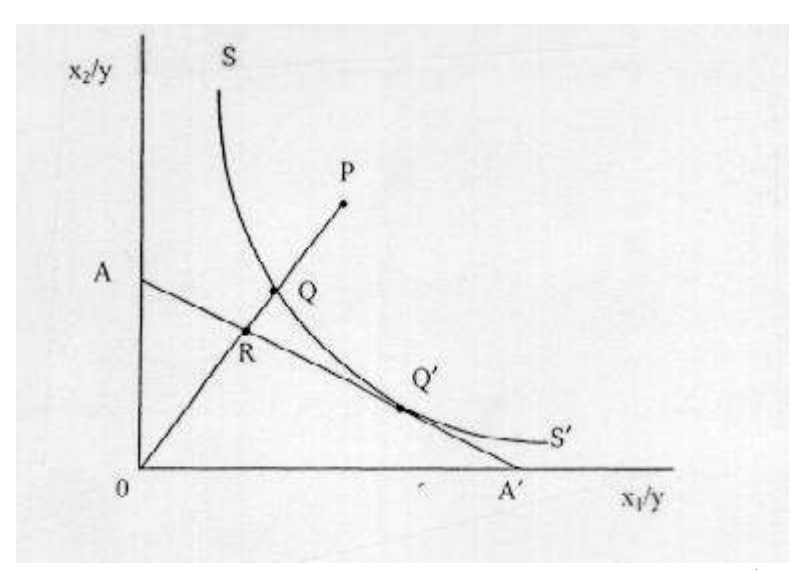

Coelli et. al. (2000) **:المصدر**

رحدة واحدة من <sub>V</sub> باقصتى كفاءة و زماز<br>18 يمثل المنحنى /x، فقاط الاستخدام ذات<br>و عليه فإن النقطة م تعتبر أقـل كفاءة مز<br>و عليه فإن النقطة م تعتبر أقـل كفاءة مز<br>18 يتقايم 20 من من كان كفاءة مزار المنافذ<br>نيـا تقايم التقلة التي حيث <sub>′ss</sub> تمثل تقنية المدخلات لإنتـاج وحدة واحدة مـن <sub>s</sub> بأقصـي كفـاءة و منحنـى التكلفـة المتســاوية لإنتــاج الوحـدة. يمثـل المنحنــى <sub>′ss</sub> نقــاط الاسـتخدام ذات الكفاءة الكاملة لإنتاج وحدة من الناتج <sub>·y .</sub> وعليه فإن النقطة *P* تعتبر أقـل كفـاءة مـن لإنتاج وحدة واحدة من <sub>y</sub> وتعتبر المسافة  $p_Q$  عن مدى الانخفاض في الكفاءة  $\varrho$ التقنية حيث تشير إل*ـى* الكميـة التـي يمكن بـهـا تقليص جميـع المـدخلات تناسـبيا بـدون تقليص الإنتاج<sub>.</sub> ويحسب مؤشر الكفاءة التقنية للمنشأة التي تنتج عند النقطـة p علـى الشعاع <sub>OP</sub> بالمعادلة:

$$
TE_i = \frac{OQ}{OP}
$$

**ويأخةت المؤشةر القةيم** 0**-**1 **حيةث القيمةة** 1 **تةدل علةى اليفةاءة التقنيةة الياملةة للمنشةأة. السعر النسبي للمدخالت وبمعرفةة رةتا الميةل يميةئ حسةاب**  *AA* **ويمثل ميل المستقيم بالمعادلة:** *OP* **مؤشر اليفاءة التو يفية للمنشأة على الشعاس** 

$$
AE_i = \frac{OR}{OQ}
$$

**في الشيلإل المقدار التا يميئ به تخفيض تيلفة إنتاج الوحدة مةئ**  *RQ* **وتمثل المسافة**  ر بتوظيف المـدخلات حسـب النقطــة  $q$  بـدلاً عـن النقطــة  $q$  ـ وتعـرف الكفــاءة  $\,$ **االقتصادية للمنشأة حسب المعادلة:** 

> $\frac{C_i}{D} = \frac{OR}{OP} = \frac{OQ}{OP} \times \frac{OR}{OQ} = TE_i \times AE_i$ *OP OQ OP*  $EE_i = \frac{OR}{OR} = \frac{OQ}{OR} \times \frac{OR}{OR} = TE_i \times$

أي أن الكفاءة الاقتصادية تساوي حاصل ضرب الكفاءة التقنية والكفاءة التوظيفية<sub>.</sub>

**ب ـ المؤشرات تات التوجيه اإلخراجي:**

تعر ف الكفاءة من جانب المخرجات بالكمية التي يمكن بها زيادة المخرجات تناسبيا **بدوئ تقليص يمية المدخالت. ويوت الشيل أدنــا الخريطة التقنية للمخرجات**  لمنشأة تنتج نوعين من المخرجات  $y_1$  و  $y_2$  وتستخدم مدخل الإنتاج  $x_1$  تحت  **رو تقنية تتميز بثبات اقتصاديات الحجم.** 

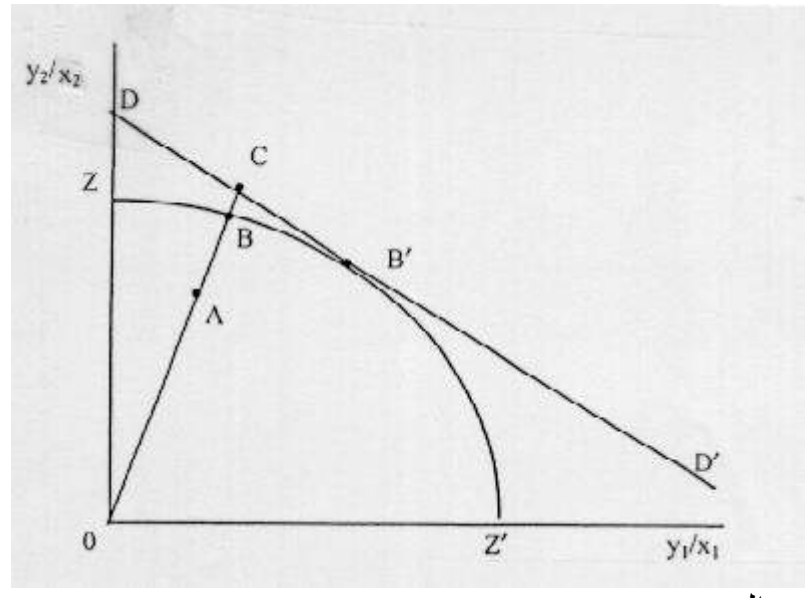

Coelli et. al. (2000) **:المصدر**

حيث *zz* يمثل منحنى إمكانية الإنتاج و *DD' خ*ط تساوي الإيرادات<sub>.</sub> وتمثل النقطـة  $B$  منشأة غير كفؤة لأنه يمكن زيادة إنتاج السلعتين  $\begin{array}{cc} y_1 & y_2 & y_3 \end{array}$  منشأة غير كفؤة لأنه يمكن زيادة إنتاج بدون أي زيادة في المدخلات<sub>.</sub> عليه تحسب الكفاءة التقنية لهذه المنشـأة علـى الشـعاع **بالمعادلة:**  *OC*

$$
TE_O = \frac{OA}{OB}
$$

**ويأخت المؤشر القيم** 0**-**1 **حيث القيمة** 1 **تمثل اليفاءة التقنيةة الياملةة. رةتا ويمثةل ميةل**  المستقيم 'DD السعر النسبي للمخرجات ويحسب مؤشر الكفاءة التوظيفية للمنشـأة **عئ** *B* **بالمعادلة: التي تنتا عند النقطة**  *OC* **على الشعاس بدالً** *<sup>B</sup>*

$$
AE_o = \frac{OB}{OC}
$$

**في الشيل تمثل الزيادة في اإليرادات التي يميئ تحقيقوةا بتو ية**  *BC* **حيث المسافة**  المخرجات حسب المستوى B بدلاً عن B كمـا تعرف الكّفاءة الاقتصـادية الكاملـة **للمنشأة مئ جانب اإلخراج حسب المعادلة:** 

$$
EE_{o} = \frac{OA}{OC} = \frac{OA}{OB} \times \frac{OB}{OC} = TE_{o} \times AE_{o}
$$

**تجدر اإلشارة رنا إلى أئ تساوا قيم مؤشرات اليفاءة مئ جانبي المدخالت والمخرجات ييوئ فقط في حالة ثبات اقتصاديات الحجم.** 

### **2 ـ نموذج التحليل بتطويق البيانات:**

يعتبر نموذج التحليل بتطويق البيانات "Data Envelopment Analysis "DEA) (Model **.** DEA **نمةةوتج غيةةر معلمةةي** (Parametric Non (**ويسةةتخدم البرمجةةة الخطية إليجةاد نقةاط التجزلةة لمنحنةى الحةدود القصةو لةاداء ومةئ ثةم يقةي درجةة اليفاءة مقارنة بوةتا المنحنةى. ورنالة نوعةائ مةئ نمةاتج الةـ** DEA **رمةا اقتصةاديات الحجةةم الثابتةةة** (CRS (**واقتصةةاديات الحجةةم المتغيةةرة** (VRS (**واا مةةئ النةةوعيئ**  يمكــن حســاب مؤشــرات الكفــاءة إمــا باســتخدام خريطــة المــدخلات أو خريطــة **المخرجات.** 

**أ ـ مؤشرات اليفاءة لنموتج االقتصاديات الثابتة** (CRS(**:**

 $N$  الله المحمد المن عن  $K$  من المدخلات و  $M$  من المخرجات لــ من المنشــات الإنتاجيــة. اجعـل المتجهــة <sub>*x*،</sub> ترمــز للمــدخلات والمتجهــة <sub>y،</sub> ترمــز **اجعل** *i*  **حيث للمخرجات ً** *<sup>K</sup> <sup>N</sup>* **تمثل مصةفوفة المةدخالت**  *X* **ترمز للمنشأة. أيتا .** *M N* **تمثل مصفوفة المخرجات**  *Y* **واجعل** 

**باسةتخدام خريطةة المةدخالت تحةل مسةألة البرمجةة**  *i* **إليجةاد مؤشةر اليفةاءة للمنشةأة الخطية التالية:** 

$$
Max_{u,v}u'y_i
$$
  
\n*st*  
\n
$$
v'x_i = 1
$$
  
\n
$$
u'y_i - v'x_i \le 0, \ \ j = 1, 2, ..., N
$$
  
\n
$$
u \ge 0, v \ge 0
$$

**تمثةل أوزائ**  (*K* 1) *v* **تمثةل أوزائ المخرجةات والمتجوةة**  (*M* 1) *u* **حيةث المتجوةة**  المدخلات والمقدار "l'y يمثل درجة كفاءة المنشأة į وباستخدام نظريـة الازدواجيـة (Duality (**في البرمجة الخطية يميئ تبسيط المسألة أعال بوتعوا في الصورة:** 

```
\lambda \geq 0\theta x_i - X\lambda \geq 0-y_i + Y\lambda \geq 0Min_{\theta, \lambda} \thetast
```
**قيمة مؤشةر اليفةاءة التقنيةة تمثل أوزائ المفردات و**  (*N* 1) **حيث المتجوة القيم** 0**-**1 **حيث القيمةة** 1 **تعنةي وقةوس نقطةة ااداء علةى منحنةى . وتأخت**  *i* **للمنشأة**  الحدود القصـوى وبالتـالي تـدل علـى كفـاءة المنشـأة مـن النـاحيـة التقنيـة<sub>.</sub> وللصـورة الأخيـرة لمسـألة البرمجــة التفسـير التــالي: أن المسـألة تسـعى إلــي تقلـيص متجهــة المدخلات للمنشأة ; <sub>( $x_i$ )</sub> تناسبياً إلى أقل حد ممكن مع الإبقاء علـى إمكانيـة تحقيق **في تل ما ن رية فاريةل. ويمثةل اإلطةار إل متطابقة تماماً** *yi* **مستو المخرجات عند الداخلي لنقاط التجزلة الخطية لمنحنى السواء اإلنتاجةـي** (Isoquant (**النقةاط البيانيةة**  المشاهــدة وينــتج مــن التقلــيص الشــعاعي لمتجهــة المــدخلات <sub>*x*i النقــاط المســقطـة</sub> **على المنحنى. ويمثل الشيل أدنا رت النقاط بيانيا:ً** (*X*,*Y*) (Projected)

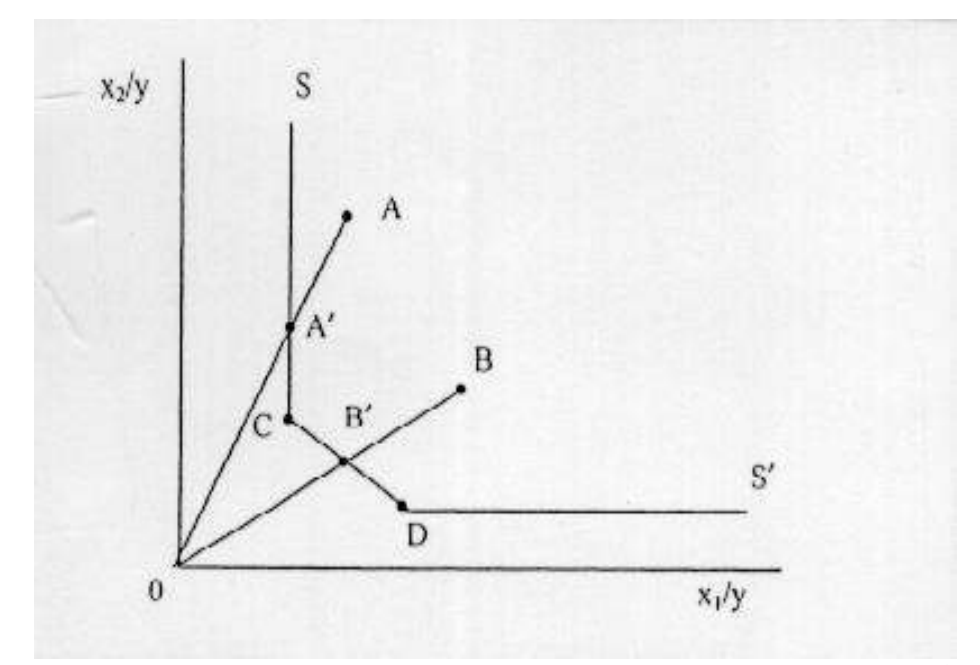

Coelli et. al. (2000) **:المصدر**

حيف:  
– 
$$
{}_{23}
$$
 يمثل منحني السواء الإنتاجي.  
– تمثل الننخاني' 20 و 0 أداء منشأتين كفؤتين تقنياً وتحدد هاتين النقطتين الإطار  
– تمثل النقطتين A و B أداء منشأتين غير كفؤتين تقنياً وتمثـل 74 و 78 النقاط  
المقابلة (المسقطة) للنقطاتين A و B على المنحنى  ${}_{33}$ .  
وتحسب الكفاءة للمنشأة B بـ  $\frac{OB}{OB}$  وللنقطة A بـ $\frac{OA}{OA}$ .

وتقع النقطة المقترحة (أو المسقطـة) 'B بـين النقطتين c و b علـى منحنـي الكفـاءة **. باإلتةةةافة إلةةةى**  *B* **بأنةةةداد** (Peers (**المنشةةةأة**  *D* **و**  *C* **المقةةةدر. وتسةةةمى المنشةةةأتيئ مصطل اانداد تستخدم دراسات الـ** DEA **أيتاً مصطل ااردا** (Targets (**فةي اارةدا للنقطةة تسةمية إحةداثيات النقطةة المقترحةة علةى منحنةى اليفةاءة. فمةثالً** *<sup>B</sup>* **.** *B* **تمثلوا إحداثيات النقطة**

# **ب ـ مؤشرات اليفاءة لنموتج اقتصاديات الحجم المتغيرة** (VRS(**:**

**تعتبةر فرتةية** CRS **ماللمةة فقةط عنةدما تيةوئ جميةا المنشةآت تعمةل فةي مسةتو**  أحجامها المثل*ى.* لكن في الواقع توجد كثير من العوائق تمنع المنشآت من تحقيق هذه **ااحجام يالمنافسة غير التامةإل قيةود التمويةل وغيررمةا. اسةتخدام فرتةية** CRS **فةي نموتج** DEA **عندما ال تيةوئ يةل المنشةآت تعمةل فةي مسةتو أحجاموةا المثلةى ينةتا**  **عنةه خلةط مؤشةرات اليفةاءة التقنيةة باليفةاءة الحجميةة وللفصةل بةيئ أثةر التقنيةة وأثةر الحجم في قيا اليفاءة يستخدم نموتج** VRS**.** 

**يعةةدل نمةةوتج** CRS **إلةةى نمةةوتج** VRS **فةةي مسةةةألة البرمجةةة الخطيةةة للةةةـ** DEA **ترمةةةز لمتجوةةةة الوحةةةدة** Unit( (*N* 1) *Z* **إل حيةةةث** *Z* 1 **بإتةةةافة قيةةةد الحجةةةم**  (Vector**. وتحسةةةةب يفةةةةـاءة الحجةةةةم** (Efficiency Scale (**للمنشةةةةأة بتطبيةةةةق الةةةةةـ** DEA **علةةةةةى نمةةةةةوتج** CRS **ونمةةةةةوتج** VRS **للمنشةةةةةأة ثةةةةةم حسةةةةةاب معةةةةةدل**  الكفـاءة التقنيــة للنمـوذجين ومـن ثـم فـإن الفـرق بـين المعـدلين يمثـل معـدل الكفـاءة الحجميـــة (SE) . هــذا ويتمثــل أحــد عيــوب مؤشــر الكفــاءة الحجميــة المحســوب تبعــاً للطريقــة أعـــلاه أنــــه لا يوضـــح مـــا إذا كانـــت المنشـــأة تعمــل فــي ظــل **اقتصاديات حجم متزايدة أو متناقصة.** 

**لمعرفةة صةفة اقتصةاديات الحجةم المتغيةرة يطبةق الـةـ** DEA **علةى نمةوتج ثالةث رةو نموتج اقتصاديات الحجم غير المتزايدة** (NIRS (**بتعديل عالمة المساواة في معادلةة**  قيد الحجم إلى علامة <sub>ك</sub>. ويتم مقارنة معدل الكفاءة التقنية لنموذج NIRS بنموذج VRS **فإتا تساو المعدالئ تُص المنشأة بتناقص الحجم وإتا اختلفا تُصة المنشةأة بتزايد الحجم. والشيل أدنا يبيئ الحدود القصو لإلنتاج للنمةاتج الثالثةة** ,NIRS( (CRS ,VRS **ومــواقا عـدد مئ المنشآت بالنسةبة لوةت الحةدود وتلة لدالةة إنتاجيةة .**(*x*) **ومدخل واحد** (*y*) **بسيطة تتيوئ مئ مخرج واحـد** 

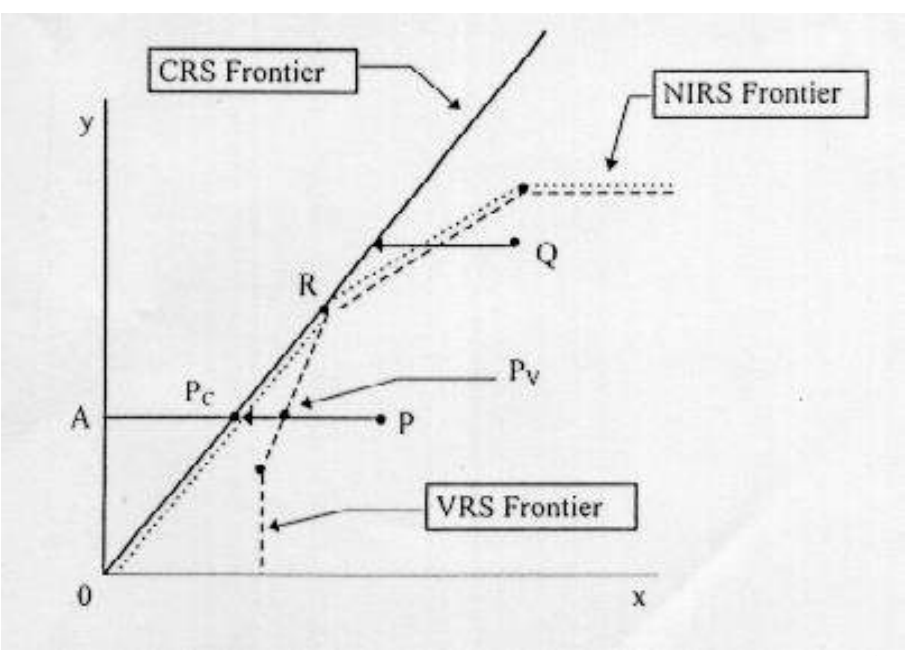

Coelli et. al. (2000) **:المصدر**

**في ل** CRS **تمثــل المسافة**  *P* **مةد عةدم اليفةاءة التقنيةة للنقطةة** *PP<sup>c</sup>* **بينمةا فةي ةل فقةط. ويمثةل الفةرق قةي**  *PP<sup>v</sup>* VRS **تمثةل عةدم اليفةاءة التقنيةة لةتات النقطةة بالمسةافة**  المسافة (أي  $P_c$ P ) درجة عدم الكفاءة الحجمية للمنشـأة P . رياضـياً يعبـر عن هذه **المؤشرات ياآلتي:** 

$$
TE_{CRS} = \frac{AP_c}{AP}
$$

$$
TE_{VRS} = \frac{AP_v}{AP}
$$

$$
SE = \frac{AP_c}{AP_v}
$$

$$
\Rightarrow TE_{CRS} = TE_{VRS} \times SE
$$

**يتتة أيتةا** CRS**إل** VRS **و** NIRS **ً مةئ مقارنةة معةدالت اليفةاءة التقنيـةـة للنمةاتج تتصةةة بتناقـةةةـص اقتصاديـةةةـات الحجـةةةـم حيـةةةـث**  *Q* **أئ المنشةةةأة**  *TENIRS TEVRS* **إل إل**  *TENIRS TEVRS TECRS* **تتصــ بثبـةـات اقتصاديــةـات الحجةـم حيةث**  *R* **والمنشــأة .***TENIRS TEVRS* **تتص بتزايد اقتصاديات الحجم حيث**  *P* **والمنشـأة** 

هنالك برامج عديدة يمكن استخدامها في حل نمـاذج البرمجـة الخطيـة وبالتـالي في **حساب مؤشةرات اليفةاءة بطريقةة** DEA**. البرنةاما الةتا نقترحةه رنةا يسةمى )** Data Program Analysis Envelopment **)** DEAP**إل ويميةةئ التعةةر عليةةه فةةي موقةةا اإلنترنت:** [Econometrics/au.edu.une.www://http](http://www.une.edu.au/Econometrics)**. ورو برناما متخصةص فةي حسةاب مؤشرات اليفاءة بطريقة** DEA**. يتبا برناما** DEAP **نفة رييةل برنةاما** TFPIP

**التا أشرنا إليه في حساب مؤشرات اإلنتاجية. حيةث يحتةاج المسةتخدم لتجويةز ملة**  للبيانات وملف للتعليمات وحيث ترتيب المشاهدات في ملّف البيانـات يطـابق تمامـاً **ترتيبوةا فةي برنةاما** TFPIP**. أمةا ملة التعليمةات فشةبيه بملة التعليمةات لبرنةاما**  TFPIP ويختلف عنه فقط في خيارات المؤشرات<sub>.</sub> وتشتمل مخرجات البرنامج على **ملخةةص عةةئ ااداء اليلةةي للمنشةةآت وأيتةةاً عةةئ أدالوةةا التفصةةيلي وتتمثةةل مفةةردات** الملخص الإجمالي في كفاءة المنشآت، الأنداد وأوزانها والأهداف بالنسبة للمدخلات **والمخرجات.** 

**3 ـ نماذج الـ DEA ذات التوجيه اإلخراجي:**

بالمقارنة مع نموذج التوجيه الاستخدامي يعرف نموذج التوجيه الإخراجي معدل الكفاءة التقنية للمنشأة على أنه الزيادة التناسبية في الإنتاج مع ثبات مقادير **المدخالت. وبما أئ نماتج التوجيه االستخدامي ونماتج التوجيه اإلخراجي تعمالئ في تقدير نف الحدود التقنية نجد أنه ال خال بيئ االثنيئ في تحديد المنشآت تات اليفاءة الياملة وليئ ييمئ االختال بيئ الطريقتيئ في حساب مؤشر اليفاءة للمنشأة غير اليفؤة تقنيا اديات الحجم. ً وتل في حالة عدم ثبات اقتص**

أما من وجهة النظر التطبيقية فإنه يتم الاختيار بين التوجيه الاستخدام*ي* التوجيه **اإلخراجي عند قيا معدالت اليفاءة اعتماداً على درجة تحيم إدارة المنشأة في تحديد المدخالت والمخرجات اإلنتاجية.** 

**تشبه نماتج الـ** DEA **تات التوجيه اإلخراجي لدرجة يبيرة نماتج الـ** DEA **تات**  التوجيه الاستخدامي كما يتضح من النموذج التالي لاقتصاديات الحجم المتغيرة (VRS (**تات التوجيه اإلخراجي:** 

$$
Max_{\phi,\lambda}\phi
$$
  
\n
$$
st
$$
  
\n
$$
-\phi y_i + Y\lambda \ge
$$
  
\n
$$
x_i - X\lambda \ge 0
$$
  
\n
$$
Z'\lambda = 1
$$
  
\n
$$
\lambda \ge 0
$$

0

**تمثةةل الزيةةادة التناسةةبية فةةي المخرجةةات التةةي يميةةئ**  1 **و**  1 **حيةةث تحقيقوةا بةدوئ زيةادة يميةات المةدخالت. ويمثةل**  *i* **للمنشةأة**   $\phi$ 1 **معةدل اليفةاءة التقنيةة المؤشةر الةتا يحسةبه برنةاما** (*TE*) **للمنشةأة ورةو أيتةا** DEAP **لتقيةيم اليفةاءة مةئ ً جانب المخرجات.** 

**4 ـ البيانات السعرية والكفاءة التوظيفية:**

في ظل تـوفر المعلومـات عـن الأسـعار وملائمـة فرضـيات تقليـل التكلفـة Cost) (Minimization ، تعظيم الإيـراد (Revenue Maximization) أو تعظـيم الـربح (Profit Maximization) لوصـف السـلوك الاقتصــادي للمنشــآت الإنتاجيــة يمكـن **باإلتافة إلى اليفةاءة التقنيةة حسةاب اليفةاءة التو يفيةة لوةت المنشةآت. ولتحقيةق تلة**  يطبق نموذج الـ DEA مرتين: مرة لقياس الكفاءة التقنية والأخرى لقياس الكفاءة **االقتصادية للمنشأة ومئ ثم تحسب اليفاءة التو يفية بأخت الفرق.** 

**5 ـ معاملة المتغيرات الخارجية في نموذج DEA:**

**رنال العديد مئ العوامل والمؤثرات الخارجية التي تؤثر على يفاءة أداء المنشأة والتي ال تستطيا إدارة المنشأة التحيم فيوا يالمليية )قطاس خاص/عامإل محدودة/**  غير محدودة)، الموقع، النقابات العمالية وسياسات الحكومة. وقد استخدم اقتصاديو **اليفاءة العديد مئ الطرق لمعالجة رت العوامل الخارجية أرما الطريقة تات المرحلتيئ** (Stage-Two(**. حيث المرحلة ااولى تشمل على تطبيق نموتج** DEA **لتقدير معدالت اليفاءة للمنشآت بدوئ أا اعتبار للعوامل الخارجية. أما المرحلة الثانية فتتمثل في إجراء نموتج انحدار يشتمل على العوامل الخارجية يمتغيرات**  مستقلة ومعدلات الكفاءة كمتغير تابع<sub>.</sub> ثم تستخدم معاملات الانحدار في تصحيح **معدالت اليفاءة اثر العوامل الخارجية.** 

#### **مراجع مختارة**

**محمد عدنائ وديا )**2001**(إل امحددات القةدرة التنافسةية لاقطةار العربيةة فةي ااسواق الدوليةاإل المعود العربي للتخطيطإل اليويت.** 

- Balk, B. and R. Altsin (1996), "A New Transitive Productivity Index", Journal of Productivity Analysis, 8, 19-27.
- Caves, D., L. Christensen, and W. Diewert (1982), "Multilateral Comparisons of Output, Input and Productivity Using Superlative Index Numbers", Economic Journal, 92, 73- 86.
- Coelli, T., P. Rao, and G. Battese (2000), "An Introduction to Efficiency and Productivity Analysis", Kluwer Academic Publishers, Norwell, USA.
- Diewert, W. (1976), "Exact and Superlative Index Numbers", Journal of Econometrics, 4, 115-45.
- Farrell, M. (1957), "The Measurement of Production Efficiency", Journal of Royal Statistical Society, Series A, 253-90.
- Kenkel, J. (1989), "Introductory Statistics for Management and Economics", third edition, PWS-KENT Publishing Company, Boston, USA.
- Limam, I. (2001), "Measuring Technical Efficiency of GCC Banks", Working Paper, API, Kuwait.

#### **مثال تطبيقي لحساب اإلنتاجية الكلية للعوامل لقطاع الصناعات التحويلية في األردن**

تتميز الأردن بقدرات تنافسية لا بـأس بهـا فـي صـنـاعات المنسـوجات، الكيماويـات والمنتجـات الورقية<sub>.</sub> كذلك يـأتي الاهتمـام بقطـاع الصـنـاعات التحويليـة فـي الأردن مـن أنـه أكثـر القطـاعـات **االقتصادية دينامييية ونموا خالل التسعينات.**

#### **أ ـ معالجة البيانات:**

تم استقاء بعض البيانات من تقرير اليونيدو السنوى عن البيانات الصناعية لمختلف دول العالم  **البيانية القاعدة استيفاء ولغرض . (**International Yearbook of Industrial Statistics**( لحساب اإلنتاجية )بيانات ااسعار واليميات(إل تم حساب متوسط أجر العامل مئ بيانات العمالة**  والأجور، متوسط العائد على رأس المال من بيانات رأس المال، الأجور والقيمة المضافة بافتراض أن القيمة المضـافة تمثل فقط الأجور والـعائد علـى رأس المـال، وتم أخذ الرقم القياس*ي* لأسعار القطاع الصناعي والذي تم حسابه من إصدارات دراسات الدخل القومي للإسكوا ليمثل **سعر الناتا الصناعي. ويورد الجدول أدنا القاعدة البيانية الناتجة.** 

**بيانات قطاع الصناعات التحويلية في األردن 1991-1990 )باآلالف(**

| —, ,,, 1 <i>17</i> 1-1 <i>17</i> 0 |                  |                                                      |                                       |         |                        |       |                           |  |
|------------------------------------|------------------|------------------------------------------------------|---------------------------------------|---------|------------------------|-------|---------------------------|--|
| متوسط العائد على<br>رأس المال      | متوسط أجر العامل | آه.<br>آه<br>القطاع<br>القياسب<br>المصناعي<br>لأسعار | دي.<br>آ<br>المال بالأسعار<br>الثابنة | العصالة | الإتناج بأسعار<br>1990 | السنة |                           |  |
| 0.51                               | 4.05             |                                                      | 45824                                 | 1474    | 120897                 | 1990  | الكيماويات                |  |
| 0.62                               | 4.21             | 1.019                                                | 41355                                 | 1725    | 127688                 | 1991  |                           |  |
| 0.38                               | 1.8              | 1                                                    | 19500                                 | 2087    | 42649                  | 1990  | البلاستيك                 |  |
| 0.38                               | 1.68             | 1.019                                                | 23752                                 | 2503    | 48277                  | 1991  |                           |  |
| 0.16                               | 1.81             |                                                      | 1797                                  | 98      | 1552                   | 1990  | معدات النقل               |  |
| 0.01                               | 0.95             | 1.019                                                | 1858                                  | 271     | 1807                   | 1991  |                           |  |
| 0.4                                | 1.45             | 1                                                    | 67623                                 | 7819    | 145551                 | 1990  | الأغذية                   |  |
| 0.39                               | 1.52             | 1.019                                                | 64133                                 | 9118    | 157988                 | 1991  |                           |  |
| 1.13                               | 1.82             |                                                      | 9277                                  | 1367    | 30413                  | 1990  | المنسو جات                |  |
| 0.88                               | 1.76             | 1.019                                                | 12989                                 | 1654    | 36365                  | 1991  |                           |  |
| 0.33                               | 3.08             | 1                                                    | 4952                                  | 2249    | 17527                  | 1990  | ات<br>الملبوس<br>والأقمشة |  |
| 1.18                               | 1.31             | 1.019                                                | 5263                                  | 2877    | 21951                  | 1991  |                           |  |
| 0.5                                | 2.23             | 1                                                    | 19663                                 | 1605    | 44026                  | 1990  | المنتجات الورقية          |  |
| 0.4                                | 2.17             | 1.019                                                | 26811                                 | 1892    | 47121                  | 1991  |                           |  |

author's calculations based on: **:المصدر**

International Yearbook of Industrial Statistics, UNIDO, 1996**. ـ**

National Accounts Studies, ESCWA. **ـ**

**ب ـ حساب مؤشر اإلنتاجية الكلية للعوامل:**  يورد الجدول أدناه مؤشرات الإنتاجية الكلية للعوامل للصناعات المختلفة باستخدام برنامج TFPIP **وتل لسنة** 1991 **مقارنة بسنة ااسا** 1990 **في العموديئ ااوليئ ومقارنة بصناعات الييماويات في العموديئ ااخيريئ.** 

| مؤشر تورنفست  | مؤشر تورنفست  | مؤشر فيشر | مؤشر تورنفست |                    |
|---------------|---------------|-----------|--------------|--------------------|
| متعدد الأطراف | متعدد الأطراف | الثنائي   | الثنائى      |                    |
| 1991          | 1990          | 1991-1990 | 1991-1990    |                    |
| 1.0           | 1.0           | 1.129     | 1.129        | الكيماو يات        |
| 0.492         | 0.591         | 0.934     | 0.934        | البلاستبك          |
| 0.204         | 0.299         | 0.578     | 0.601        | معدات النقل        |
| 0.546         | 0.568         | 1.09      | 1.09         | الأغذبة            |
| 0.648         | 0.814         | 0.896     | 0.896        | المنسو جات         |
| 0.553         | 0.408         | 1.077     | 1.076        | الملبوسات والأقمشة |
| 0.493         | 0.659         | 0.832     | 0.832        | المنتجات الور قية  |

**مؤشرات اإلنتاجية لقطاع الصناعات التحويلية في األردن**

**يشير الجدول للسمات التالية اداء قطاس الصناعات التحويلية في ااردئ خالل العاميئ** 1990 **و**  1991 **مئ حيث اإلنتاجية:** 

- **ي ور العموديئ ااوليئ تساوا مؤشرا تورنفست وفيشر لإلنتاجية اليلية للعوامل في يل قطاعات الحالة الدراسية ماعدا قطاعي معدات النقل والملبوسات وااقمشة.** 
	- **زيادة اإلنتاجية في صناعات الييماوياتإل ااغتيةإل والملبوسات وااقمشة بيئ عامي**  1990 **و** 1991 **وتدنيوا في الصناعات ااخر وخاصة قطاس معدات النقل والتا تدنت إنتاجيته بنحو .%**40
- **التدني في اإلنتاجية بيئ عامي** 1990 **و** 1991 **في يل القطاعات مقارنة بقطاس**  الصناعات الكيماوية عدا قطاع الملبوسات والأقمشة ويعزى ذلك لأثار حرب الخليج **الثانية.**
- **الفوارق في اإلنتاجية بيئ الصناعات المختلفة وتتبتب ترتيب الصناعات مئ حيث اإلنتاجية بيئ عامي** 1990 **و .**1991 **حيث نالح تغير ترتيب الصناعات الثالثة ااولى مئ حيث اإلنتاجية مئ )الييماوياتإل المنسوجاتإل المنتجات الورقية( في عام**  1990 **إلى )الييماوياتإل المنسوجاتإل الملبوسات وااقمشة( في عام .**1991 **وحيث زاد الفارق في اإلنتاجية بيئ قطاعي الييماويات والمنسوجات مئ نحو %**20 **في** 1990 **إلى نحو %**35 **في .**1991
- تعكس الفوار ق في الإنتاجية أن هنالك مجال كبير<sub>.</sub> لتحسين إنتاجية قطاع الصناعات **التحويلية مئ خالل استغالل الطاقات اإلنتاجية المتاحةإل تحسيئ التدريبإل وتحسيئ طرق**  إدارة الإنتاج والتوظيف.

#### **مثال تطبيقي لمؤشرات الكفاءة لقطاع الصناعات التحويلية في األردن**

**لحساب مؤشرات اليفاءة لقطاس الصناعات التحويلية في ااردئ لعام** 1990 **يتم استخدام برناما الحاسب اآللي** DEAP **والجدول التالي يبيئ تفاصيل رت المؤشرات.**

| الكفاءة    | الكفاءة   | اقتصاديات | الكفاءة | الكفاءة |                     |
|------------|-----------|-----------|---------|---------|---------------------|
| الاقتصادبة | التوظيفية | الحجم     | الحجمية | التقنبة |                     |
| 1.0        | 1.0       | ثانتة     | 1.0     | 1.0     | الكيماويات          |
| 0.669      | 0.918     | متناقصة   | 0.982   | 0.729   | البلاستبك           |
| 1.0        | 1.0       | متزايدة   | 0.313   | 1.0     | معدات النقل         |
| 1.0        | 1.0       | متناقصة   | 0.694   | 1.0     | الأغذية             |
| 1.0        | 1.0       | ثانتة     | 1.0     | 1.0     | المنسوجات           |
| 0.398      | 0.398     | ثانتة     | 1.0     | 1.0     | الملبوس             |
|            |           |           |         |         | والأقمشة            |
| 0.749      | 0.966     | متز ايدة  | 0.991   | 0.775   | الورقبة<br>المنتحات |
| 0.831      | 0.897     |           | 0.854   | 0.929   | المتو سط            |

**مؤشرات الكفاءة لقطاع الصناعات التحويلية في األردن )1990(**

ومع التحفظ على المستوى التجميعي للصناعات في الحالة الدراسية يمكن على وجه العموم **استنتاج السمات التالية اداء قطاس الصناعات التحويلية في ااردئ مئ حيث اليفاءة التشغيلية:** 

- بالمقارنة مع الصناعات الأخرى تعاني صناعتي البلاستيك والمنتجات الورقية من عدم **يفاءة في تشغيل التقنيات اإلنتاجية المتاحة ويةتل فةي اختيةار المةزيا اامثةل لمةدخالت اإلنتاج عالوة على اإلخفاق النسبي في استخدام الحجم اامثل للطاقة اإلنتاجية. أما سبب تدني اليفةاءة فةي رةتيئ القطةاعيئإل فقةد ييةوئ نتيجةة ةرو رييليةة داخليةة أو معوقةات خارجية واختناقات تحول دوئ االستخدام اامثل للتقنيات المتاحة.**
- **برغم ااداء الجيد مئ حيث اليفاءة التقنية واليفاءة التو يفيةإل تيمئ مشيلة قطاس معدات النقل في صغر الحجم حيث يمثل حجمه الحالي %**30 **فقط مةئ حجمةه التشةغيلي اامثةل**  وقد انعكس ذلك سلبيا على الإنتاجية كمـا أشرنـا عنـد مناقشتنـا لمؤشر<sub>ـ</sub>ات الإنتاجيـة. فـي **المقابل يوحي الجدول بتناقص في اقتصاديات الحجم لقطاس ااغتية رغةم يفاءتةه التقنيةة**  والتوظيفية وقد يكون السبب في ذلك المستوى التجميعي للسلع في المثـال حيث نلاحظ بوضوح كبر حجم قطاع الأغذية مقارنة بالصناعات التحويلية الأخرى<sub>.</sub>
- **قطاس الملبوسات وااقمشةإل فرغم يفاءته التقنية والحجميةإل تشير النتالا إلى وجود خلل يبيةر فةي تو ية القطةاس لمةدخالت اإلنتةاج حيةث تبلةي يفاءتةه التو يفيةة %**40 **فقةط. وبالرجوس لبيانات المدخالت وااسعار في جدول بيانات قطاس الصناعات التحويلية فةي ااردئ يتت أئ السبب في تل رو االستخدام اليثي للعمالة عةام** 1990 **رغةم ارتفةاس متوسط أجر العامةل وعنةد حسةابنا لمؤشةر اليفةاءة التو يفيةة فةي** 1991 **حةيئ انخفتةت**  أجور العمالة مقارنة بتكلفة رأس المال وجدناه يساوى 1.0.
- إجمـالاً يشـير الجـدول إلـي أن متوسـط معـدل الكفـاءة الاقتصــادية لقطـاع الصــناعات **التحويلية في ااردئ بلي %**83 **في .**1990 **أا أئ رنال مجال لالرتقاء بمسةتو يفةاءة**

أداء القطاع بنحو 17% وذلك بتحسين الكفاءة التقنية بنحو 7% والكفاءة التوظيفية بنحو **.%**10

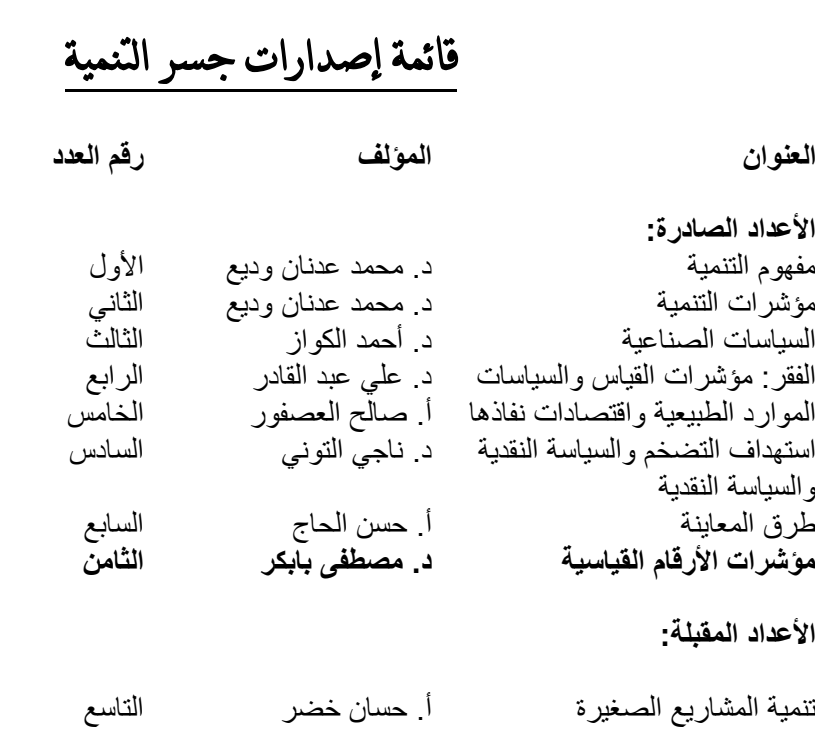

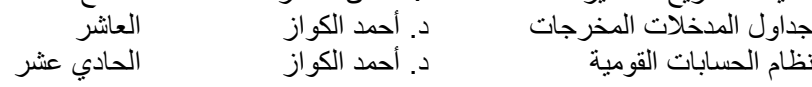

**\* لالطالع على األعداد السابقة يمكنكم الرجوع إلى العنوان اإللكتروني التالي : http://www.arab-api.org/develop\_1.htm**